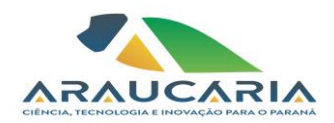

## **Ato da Diretoria Executiva 043/2024 Ref.: Divulgação do Resultado do Processo de Inexigibilidade de Chamada Pública 02/2024 - PROGRAMA "UK ACADEMIES - RESEARCH MOBILITY" (Cooperação Fundo Newton - Confap)**

A Diretoria Executiva da Fundação Araucária de Apoio ao Desenvolvimento Científico e Tecnológico do Estado do Paraná torna público o resultado da aprovação da solicitação de auxílio financeiro, referente ao Processo de Inexigibilidade de Chamada Pública 02/2024 – "PROGRAMA "UK ACADEMIES - RESEARCH MOBILITY" (Cooperação Fundo Newton - Confap)".

## **PI 02/24: Resultado**

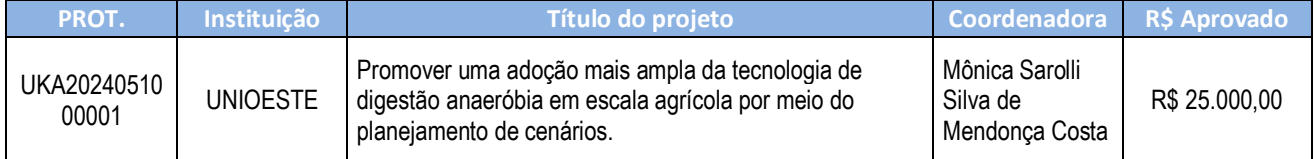

Curitiba, 25 de março de 2024.

Republik

nfa ci Jop

*Prof. Ramiro Wahrhaftig Prof. Dr. Luiz Márcio Spinosa Prof. Gerson Koch Presidente Diretor de Ciência, Tecnologia e Inovação*

Duyhal

*Diretor Administrativo-Financeiro*

*www.FapPR.pr.gov.br*

**Correspondência 636/2024**. Assinatura Avançada realizada por: **Gerson Luiz Koch (XXX.960.899-XX)** em 26/03/2024 13:05 Local: FA/DAF, **Luiz Marcio Spinosa (XXX.526.459-XX)** em 26/03/2024 18:49 Local: FA/DCTI, **Ramiro Wahrhaftig (XXX.770.549-XX)** em 26/03/2024 18:52 Local: FA/PRES. Inserido ao documento **784.023** por: Lays Maria Freitas Netto em: 25/03/2024 14:12. Documento assinado nos termos do Art. 38 do Decreto Estadual nº 7304/2021. A autenticidade deste documento pode

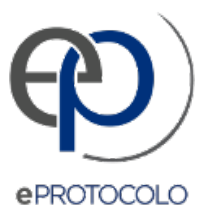

## **Correspondência 636/2024**.

## Documento: **ATODEFA0432024PI022024ResultadodaAprovacao.pdf**.

Assinatura Avançada realizada por: **Gerson Luiz Koch (XXX.960.899-XX)** em 26/03/2024 13:05 Local: FA/DAF, **Luiz Marcio Spinosa (XXX.526.459- XX)** em 26/03/2024 18:49 Local: FA/DCTI, **Ramiro Wahrhaftig (XXX.770.549-XX)** em 26/03/2024 18:52 Local: FA/PRES.

Inserido ao documento **784.023** por: **Lays Maria Freitas Netto** em: 25/03/2024 14:12.

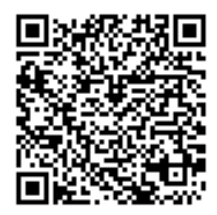

Documento assinado nos termos do Art. 38 do Decreto Estadual nº 7304/2021.

A autenticidade deste documento pode ser validada no endereço: **https://www.eprotocolo.pr.gov.br/spiweb/validarDocumento** com o código: **e6a3f7a74292ef94d47abf85e206dbb8**.